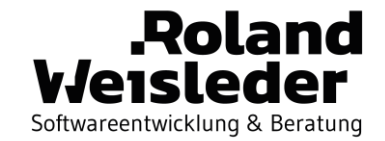

## Unit Test Your Java Architecture With ArchUnit

Roland Weisleder **With Contract Contract Contract Contract Contract Contract Contract Contract Contract Contract Contract Contract Contract Contract Contract Contract Contract Contract Contract Contract Contract Contract C** 

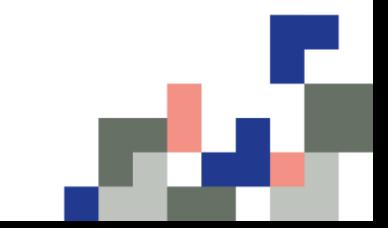

### $66$

#### Whoever wishes to build high towers must spend much time near the foundation.

Anton Bruckner

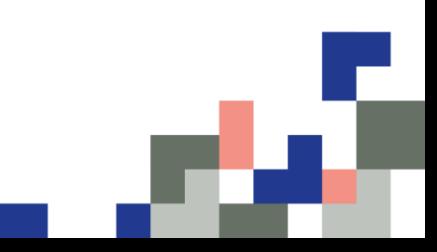

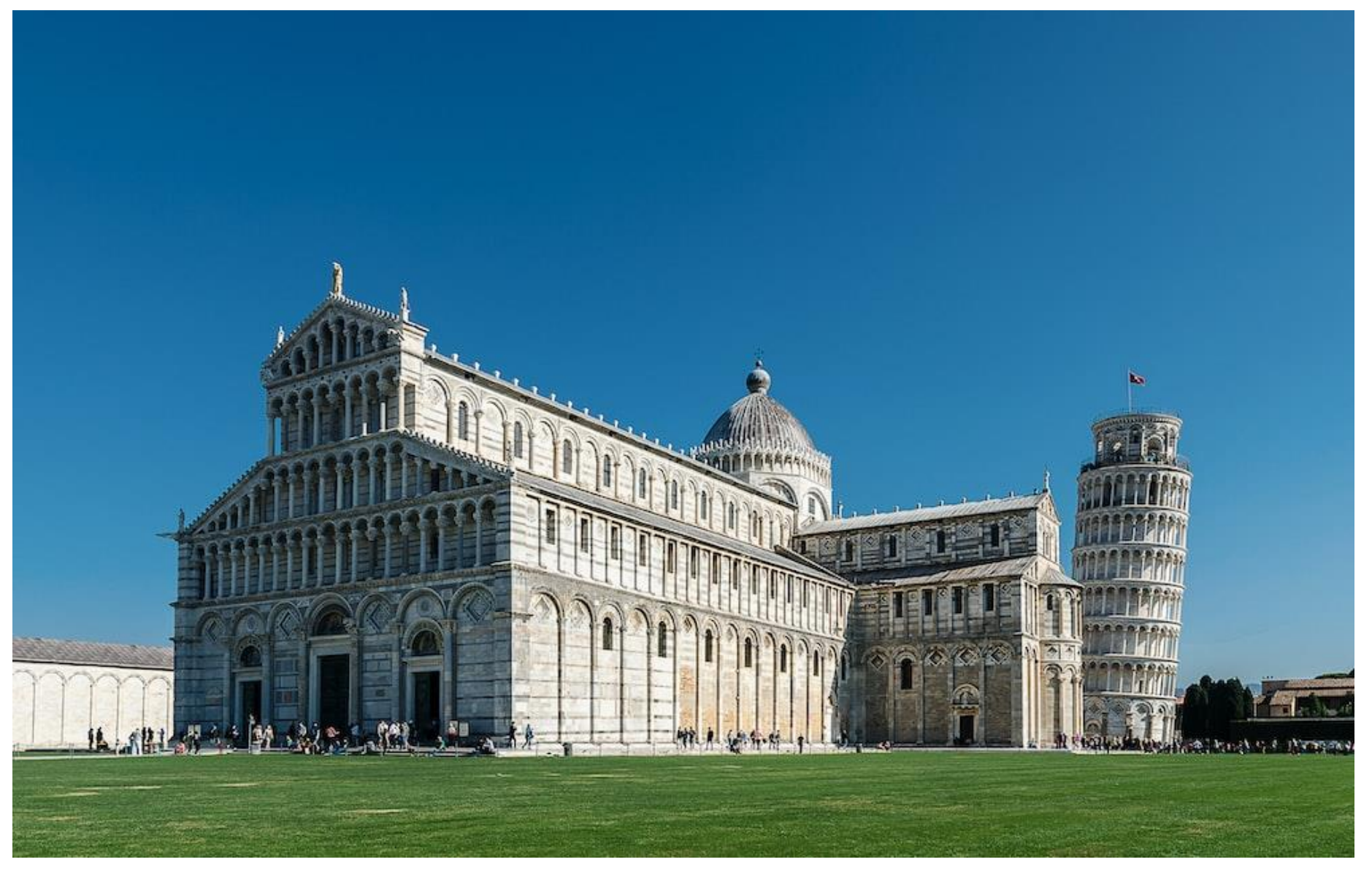

Source: https://unsplash.com/photos/AF36q06J8fQ

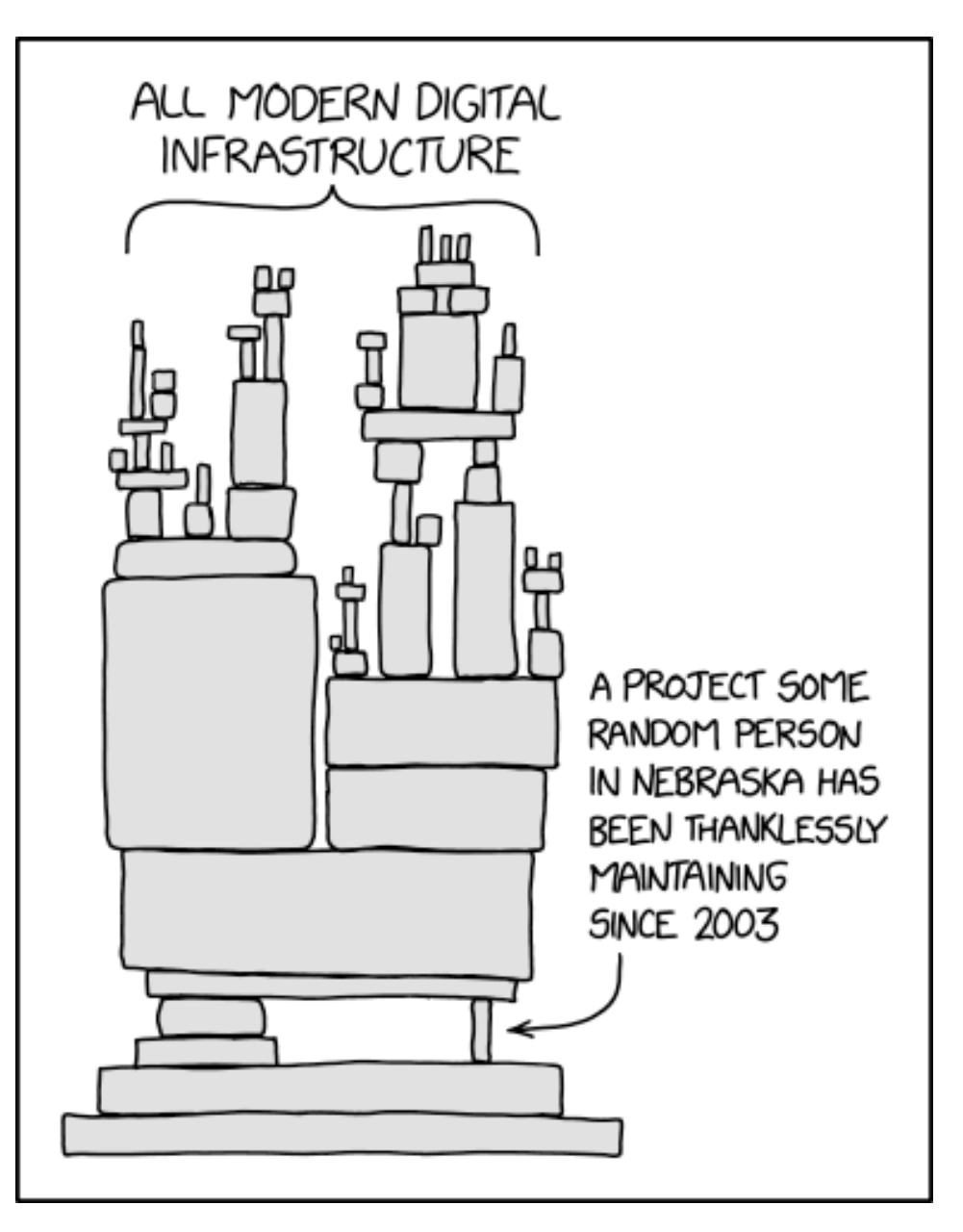

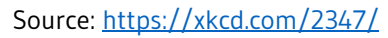

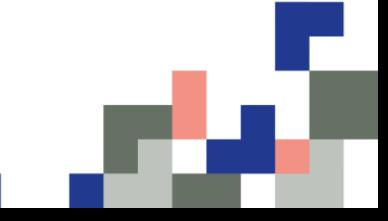

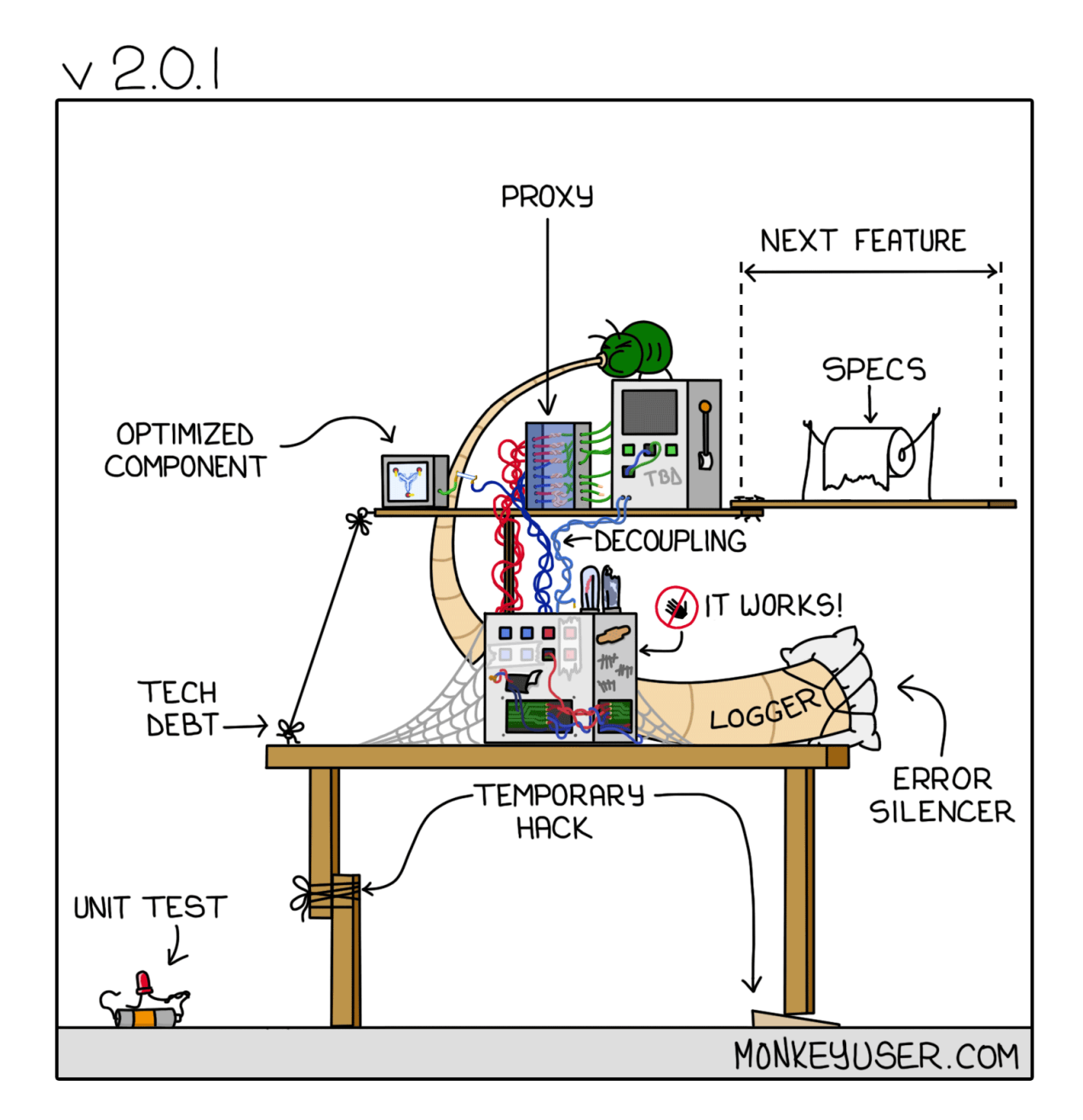

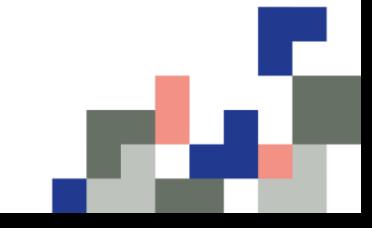

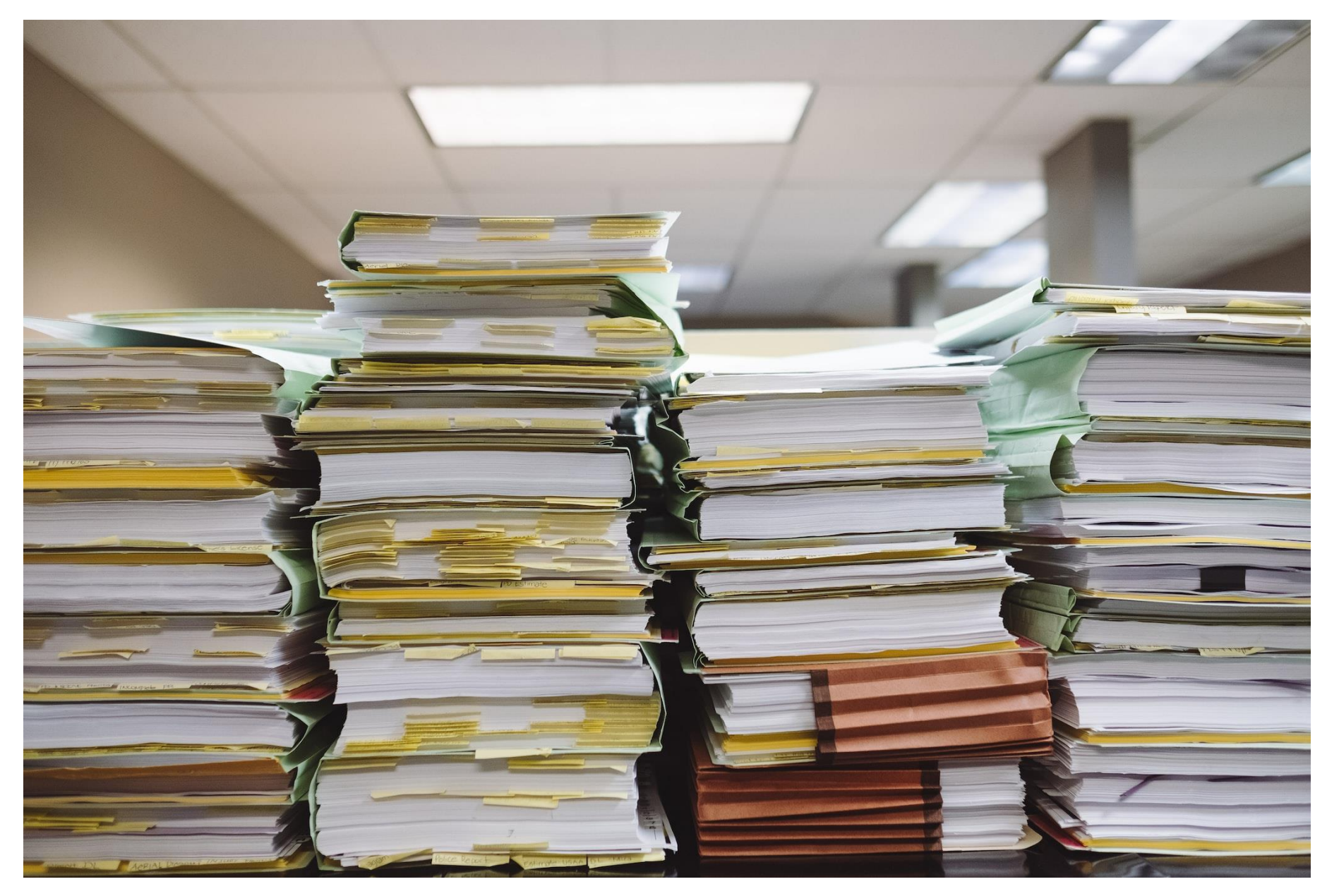

Source: https://unsplash.com/photos/snNHKZ-mGfE

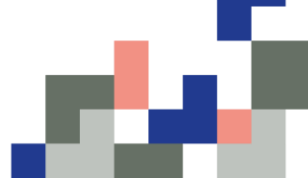

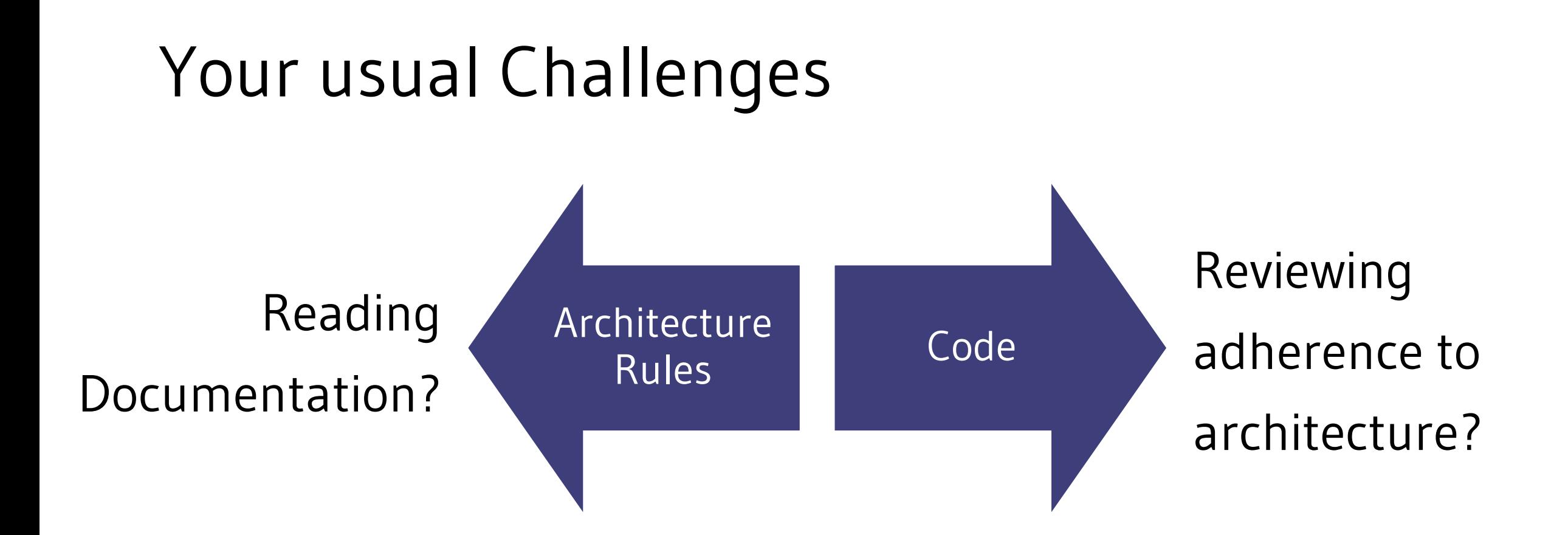

#### Architecture and Code will diverge

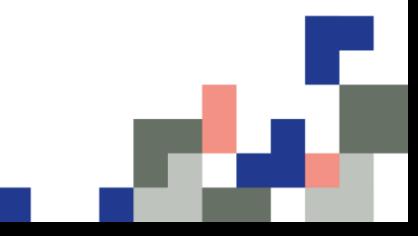

"ArchUnit is a free, simple and extensible library for checking the architecture of your Java code using any plain Java unit test framework. That is, ArchUnit can check dependencies between packages and classes, layers and slices, check for cyclic dependencies and more. It does so by analyzing given Java bytecode, importing all classes into a Java code structure."

"ArchUnit is a free, simple and extensible library for **checking the architecture** of your Java code using any plain Java unit test framework. That is, ArchUnit can check dependencies between packages and classes, layers and slices, check for cyclic dependencies and more. It does so by analyzing given Java bytecode, importing all classes into a Java code structure."

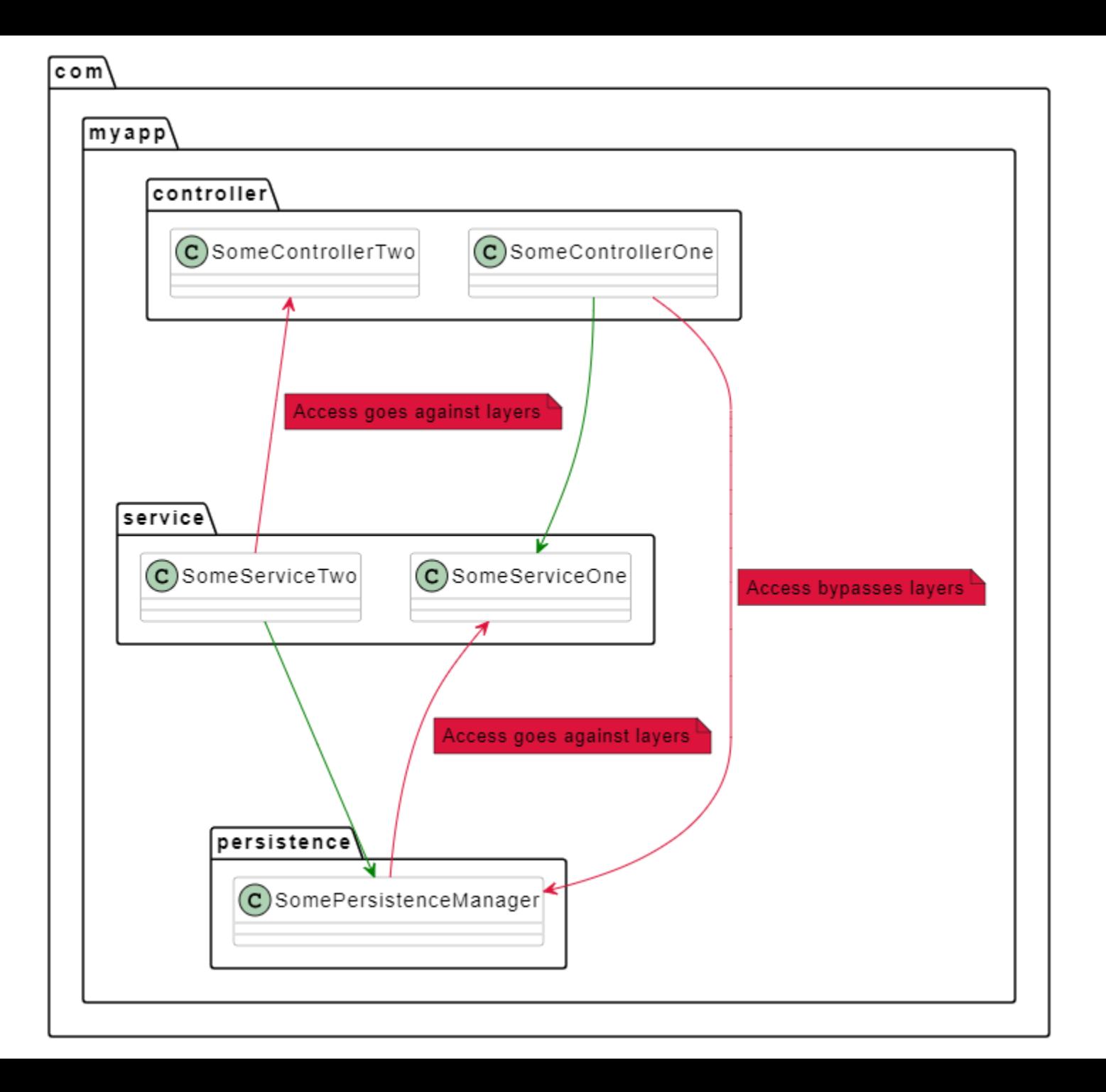

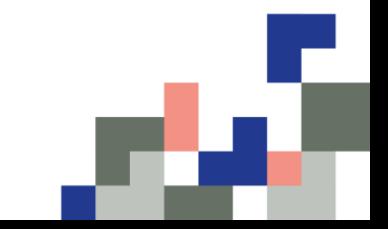

"ArchUnit is a free, simple and extensible library for checking the architecture of your Java code using **any plain Java unit test framework**. That is, ArchUnit can check dependencies between packages and classes, layers and slices, check for cyclic dependencies and more. It does so by analyzing given Java bytecode, importing all classes into a Java code structure."

```
(@AnalyzeClasses(packages = "com.myapp")
public class ArchitectureTest {
```
// ArchRules can just be declared as static fields and will be evaluated no usages

```
MArchTest
```

```
public static final ArchRule rule1 = classes().should()....
```

```
no usages
```
**@ArchTest** 

```
public static final ArchRule rule2 = classes().should()....
```
no usages

**@ArchTest** 

```
public static void rule3(JavaClasses classes) {
```
// The runner also understands static methods with a single JavaClasses argument // reusing the cached classes

 $\mathbf{r}$ 

ł

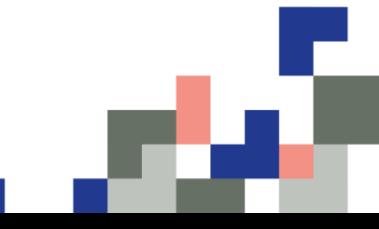

"ArchUnit is a free, simple and extensible library for checking the architecture of your Java code using any plain Java unit test framework. That is, ArchUnit can **check dependencies** between packages and classes, layers and slices, check for cyclic dependencies and more. It does so by analyzing given Java bytecode, importing all classes into a Java code structure."

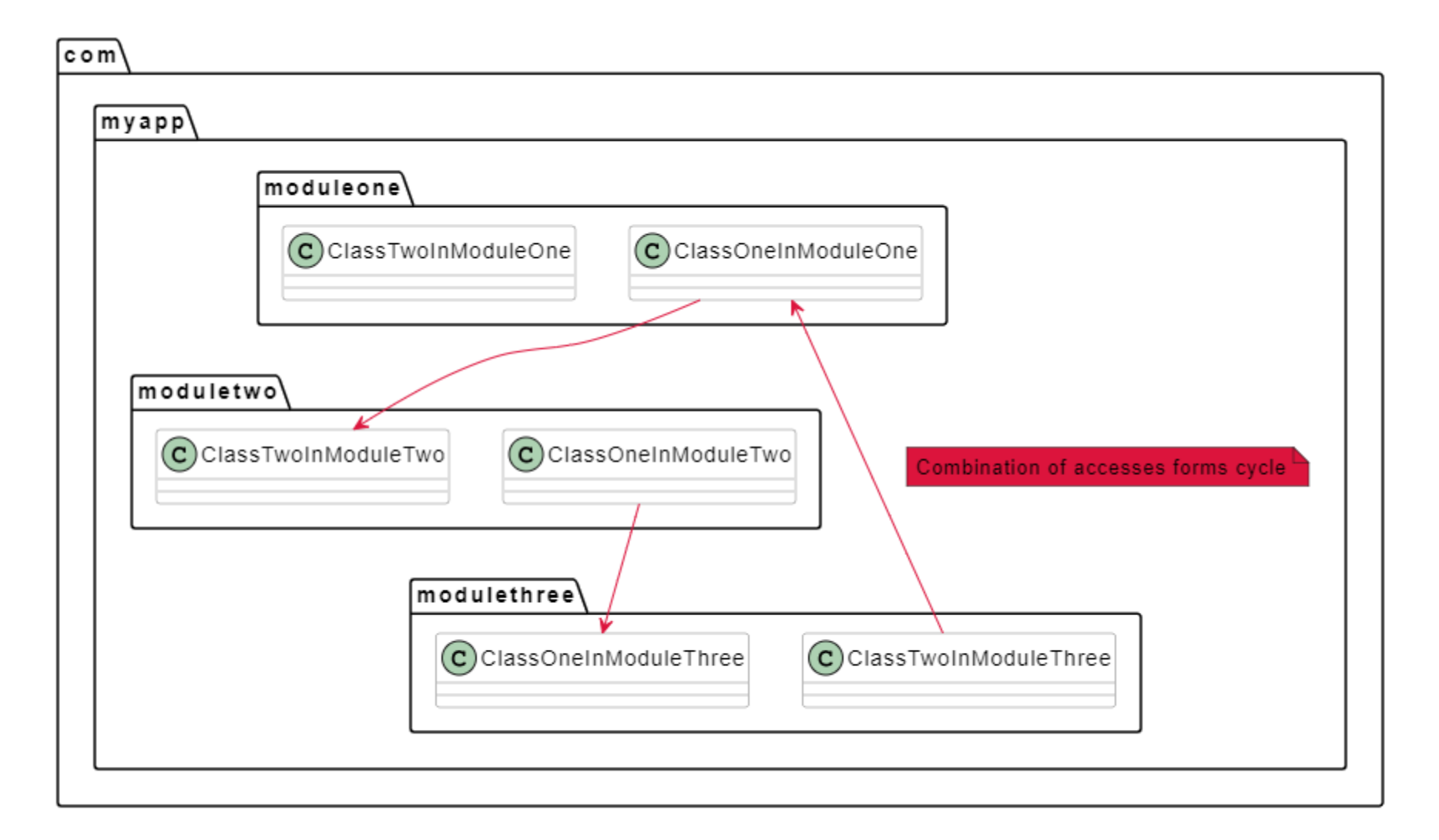

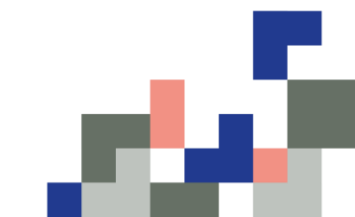

"ArchUnit is a free, simple and extensible library for checking the architecture of your Java code using any plain Java unit test framework. That is, ArchUnit can check dependencies between packages and classes, layers and slices, check for cyclic dependencies and more. It does so by **analyzing given Java bytecode**, importing all classes into a Java code structure."

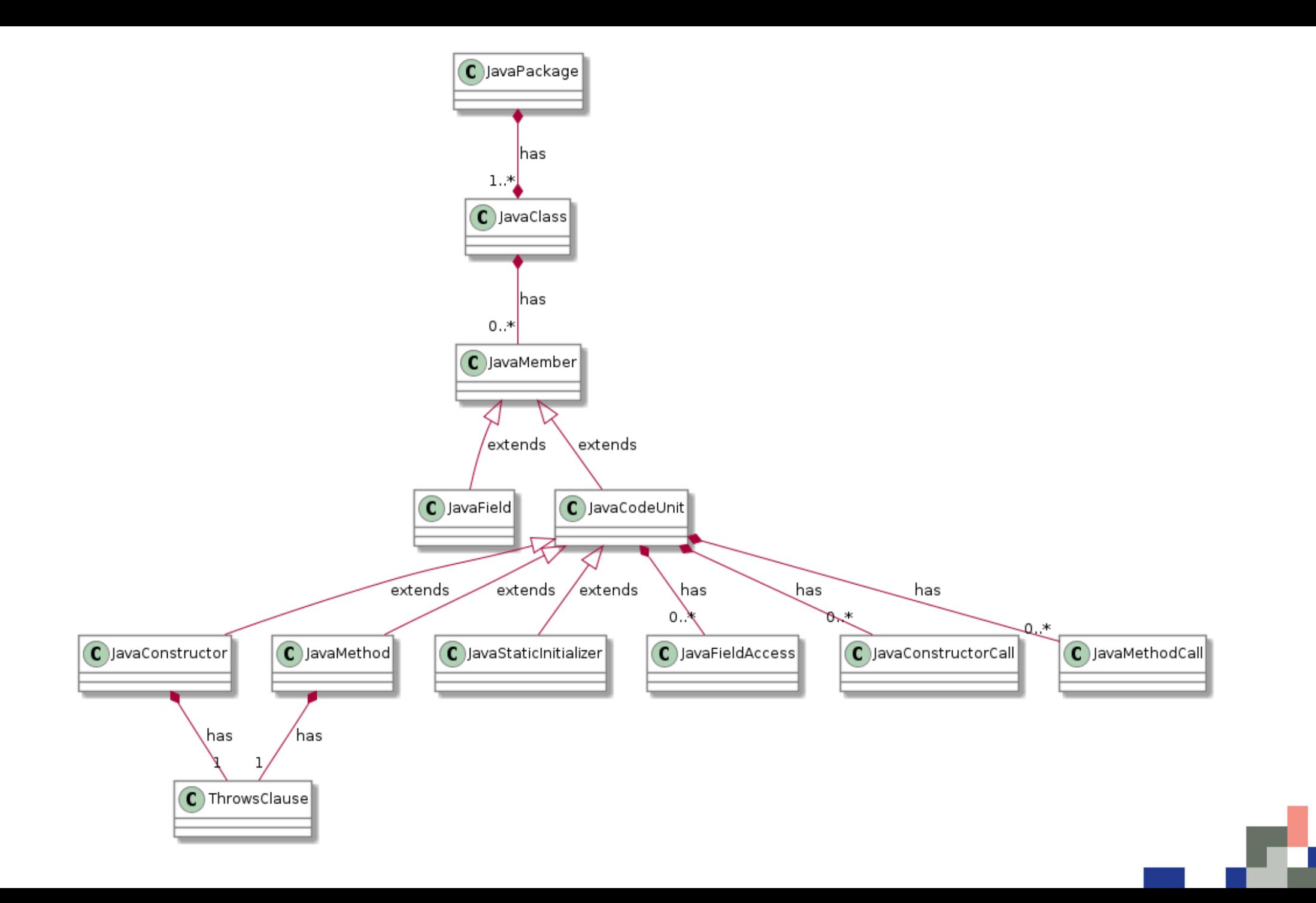

### Demo

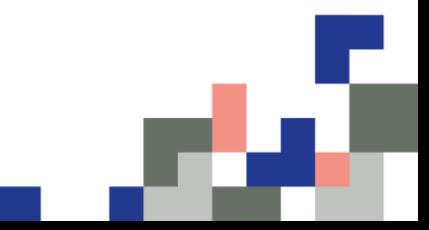

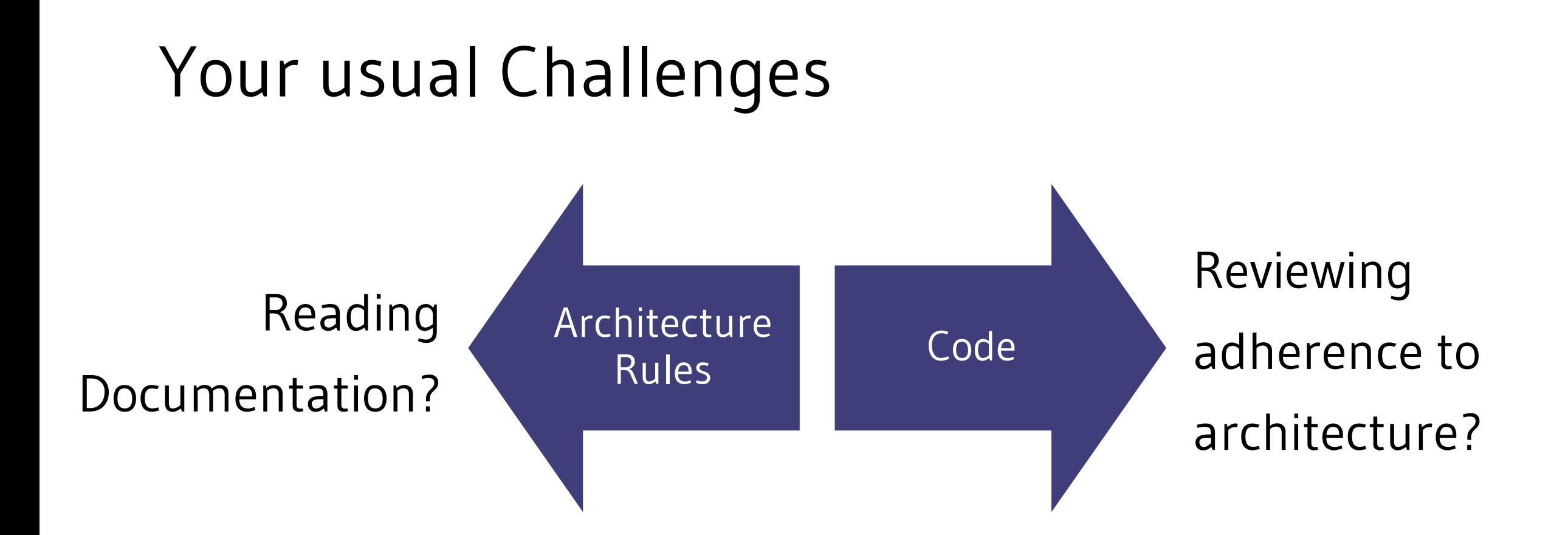

#### Architecture and Code will diverge

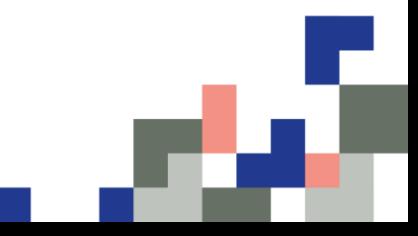

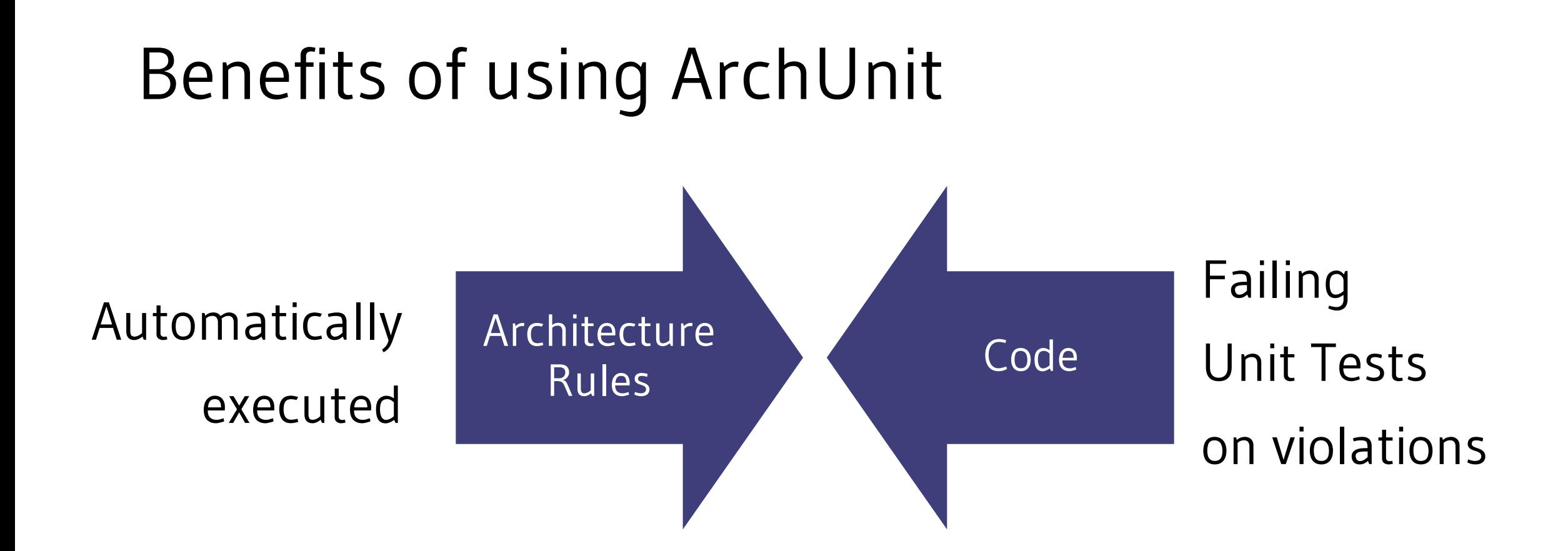

#### Easy to use in legacy projects  $\odot$

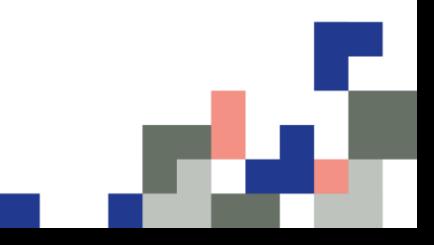

### $66$

### Testing can detect only the presence of errors, not their absence.

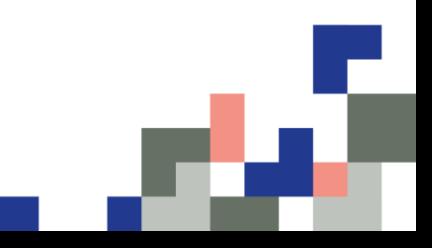

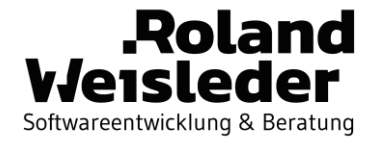

#### Unit Test Your Java Architecture With ArchUnit

**Code**

**Docs**

[github.com/rweisleder/archunit-talk-examples](https://github.com/rweisleder/archunit-talk-examples)

[github.com/TNG/ArchUnit-Examples](https://github.com/TNG/ArchUnit-Examples)

[archunit.org](https://www.archunit.org/)

[jmolecules.org](https://jmolecules.org/)

**Slides**

[speakerdeck.com/rweisleder/unit-test-your-java-architecture-with-archunit](https://speakerdeck.com/rweisleder/unit-test-your-java-architecture-with-archunit)

**Bringing Legacy Java Systems Into the Future**

[rweisleder.de](https://rweisleder.de/) [@Ro\\_Wei](https://twitter.com/Ro_Wei)

[linkedin.com/in/roland-weisleder](https://www.linkedin.com/in/roland-weisleder/)

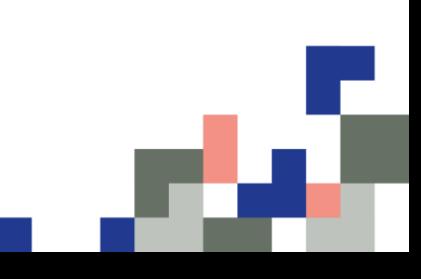